# 5° **INFORMATIQUE** P 1.1

*\* Composants d'un réseau – Architecture d'un réseau local*

# **FICHE CONNAISSANCES**

# **Réseau informatique :**

Un réseau informatique permet d'échanger des informations et de partager des ressources (dossiers, fichiers) et des périphériques (imprimantes, modem…). Pour créer un réseau informatique, on relie des ordinateurs entre eux par câblage (fils ou fibres optiques) ou par ondes radio (Wifi).

#### **Deux types de réseaux :**

- **Les réseau locaux** : les ordinateurs sont répartis dans un même lieu ; ils peuvent être reliés par des fils ou par la technologie Wifi (sans fil).
- **Les réseaux étendus** : les ordinateurs sont répartis sur de grands espaces géographiques.

Internet est appelé réseau des réseaux.

## **Réseau Serveur/Client** :

Les ordinateurs sont reliés entre eux grâce à un commutateur (switch).

Le SERVEUR est un ordinateur spécifique qui stocke l'information et la met à disposition des autres ordinateurs appelés POSTES CLIENTS.

Pour utiliser un réseau informatique, il faut S'IDENTIFIER et connaître son nom d'utilisateur et son mot de passe.

Il est important de respecter les règles d'utilisation qui sont définies dans la charte informatique du collège.

### **Exemple : le réseau du collège**

Les ordinateurs du collège sont organisé en réseau Serveur/Client.

Cela permet de :

 récupérer son travail de n'importe quel ordinateur car les fichiers sont stockés sur le serveur dans le dossier "Mes documents".

 de réaliser un travail collaboratif, c'est à dire d'échanger des fichiers, de réaliser un document en commun, de communiquer ...

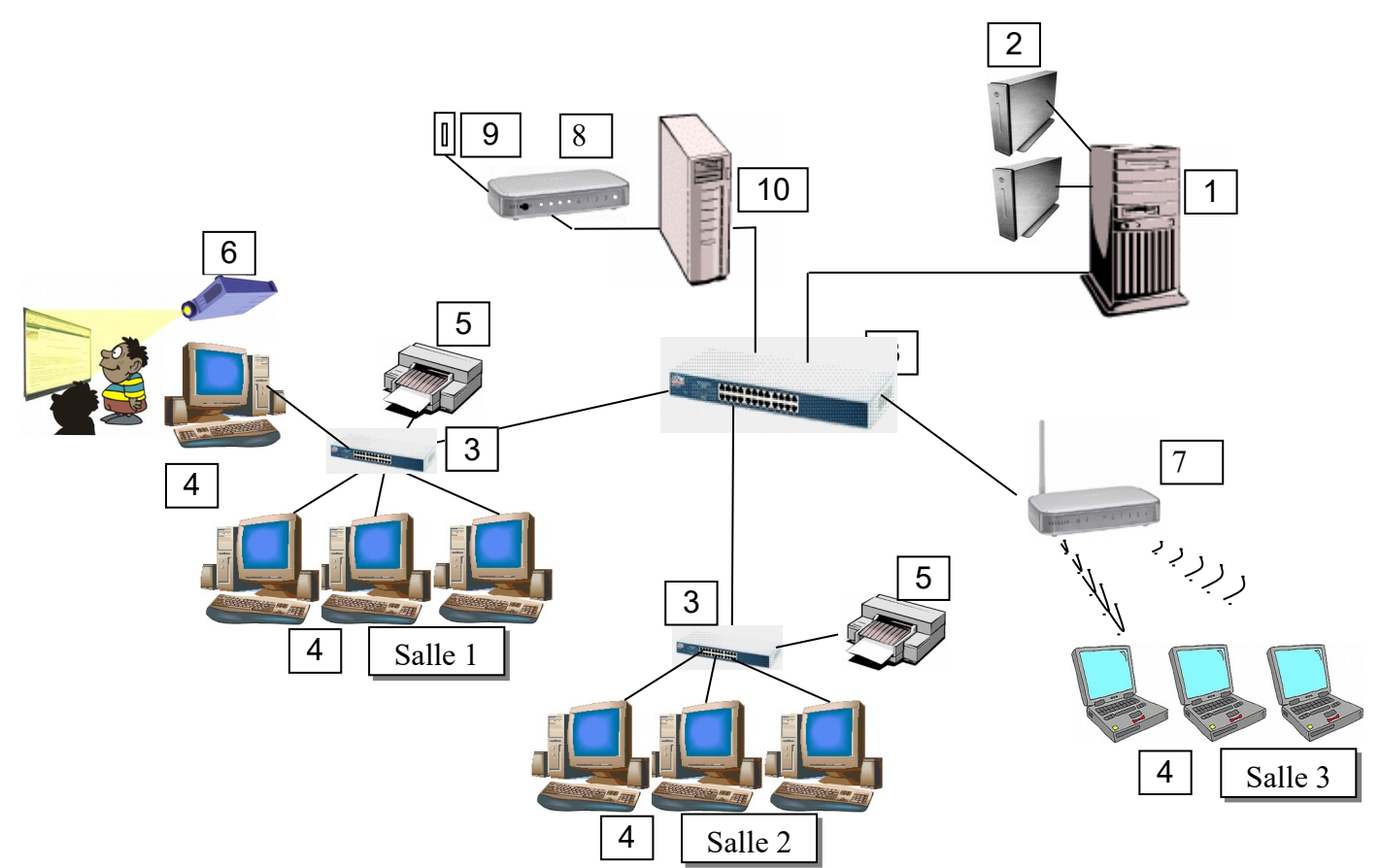

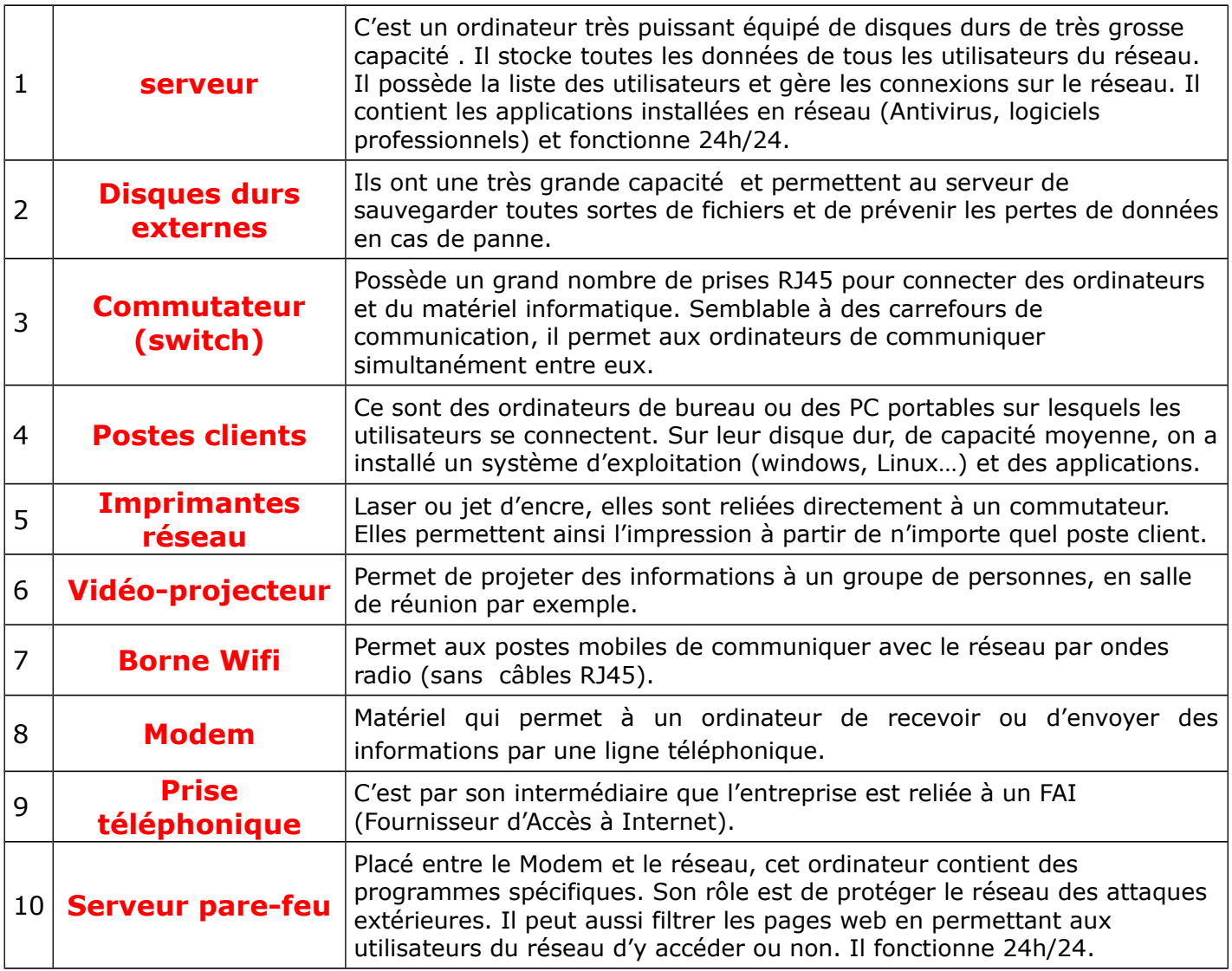